**Manual Técnico Formato ADS Arquivo Digital SORIODEV**

**Versão 1.05**

Como forma de aprimorar nossos sistemas desenvolvemos um formato de arquivo digital para transferência de dados entre sistemas. Este manual serve para orientar a qualquer desenvolvedor que deseje criar em seu sistema um módulo para enviar ou receber informações de nossos. Este manual poderá sofrer revisões com o passar do tempo para a inclusão de novos cadastros ou de mais campos no arquivo digital.

### **1. Entendendo o Formato**

O arquivo de transferência (.ads) internamente é um arquivo XML com marcadores específicos para representar cada campo de um cadastro. Exemplo:

```
<?xml version="1.0" encoding="ISO-8859-1"?>
 <CONTATOS>
    <REGISTRO>
      <CON_NOME>SORIODEV DESENVOLVIMENTO DE SISTEMAS</CON_NOME>
      <CON_END_LOGRADOURO>RUA CLETO FANCHINI</CON_END_LOGRADOURO>
      <CON_END_NUMERO>986</CON_END_NUMERO>
      <CON_END_COMPLEMENTO></CON_END_COMPLEMENTO>
      <CON_END_BAIRRO>VILA CLETO</CON_END_BAIRRO>
      <CON_END_CIDADE>ITU</CON_END_CIDADE>
      <CON_END_ESTADO>SP</CON_END_ESTADO>
      <CON_END_CEP>13.310-270</CON_END_CEP>
      <CON_FONE1>(11)0000-0000</CON_FONE1>
      <CON_FONE2></CON_FONE2>
      <CON_FONE3></CON_FONE3>
      <CON_FAX></CON_FAX>
      <CON_EMAIL>suporte@soriodev.com</CON_EMAIL>
      <CON_CONTATO></CON_CONTATO>
      <CON_OBSERVACOES></CON_OBSERVACOES>
      <CON_CATEGORIA>CLIENTE</CON_CATEGORIA>
      <CON_DATA_NASCIMENTO></CON_DATA_NASCIMENTO>
      <CON_DATA_CADASTRO>18/5/2010</CON_DATA_CADASTRO>
      <CON_RAZAO></CON_RAZAO>
    </REGISTRO>
 </CONTATOS>
```
O arquivo acima é um exemplo de arquivo de contatos (clientes e fornecedores). Todas as chaves do arquivo devem ser informadas, mesmo não havendo valor. No exemplo acima, o contato não tem valores para <con END COMPLEMENTO>, <con FONE2>, **<CON\_FONE3>**, **<CON\_FAX>**, **<CON\_CONTATO>**, **<CON\_OBSERVACOES>**, **<CON\_DATA\_NASCIMENTO>** e **<CON\_RAZAO>**. Mesmo assim as chaves foram informadas, mas sem nenhum valor entre elas.

A primeira linha dos arquivos sempre será esta:

```
<?xml version="1.0" encoding="ISO-8859-1"?>
```
A partir da segunda linha haverá a indicação do tipo de informação que está no arquivo. No exemplo acima trata-se do cadastro de contatos (**<CONTATOS>**). Dentro da chave contatos cada registro será delimitado pela chave <REGISTRO>...</REGISTRO>.

### **2. Formatos de Dados**

Antes de aprendermos a estrutura do arquivo detalharemos os formatos de dados suportados e como devem ser inseridos no arquivo:

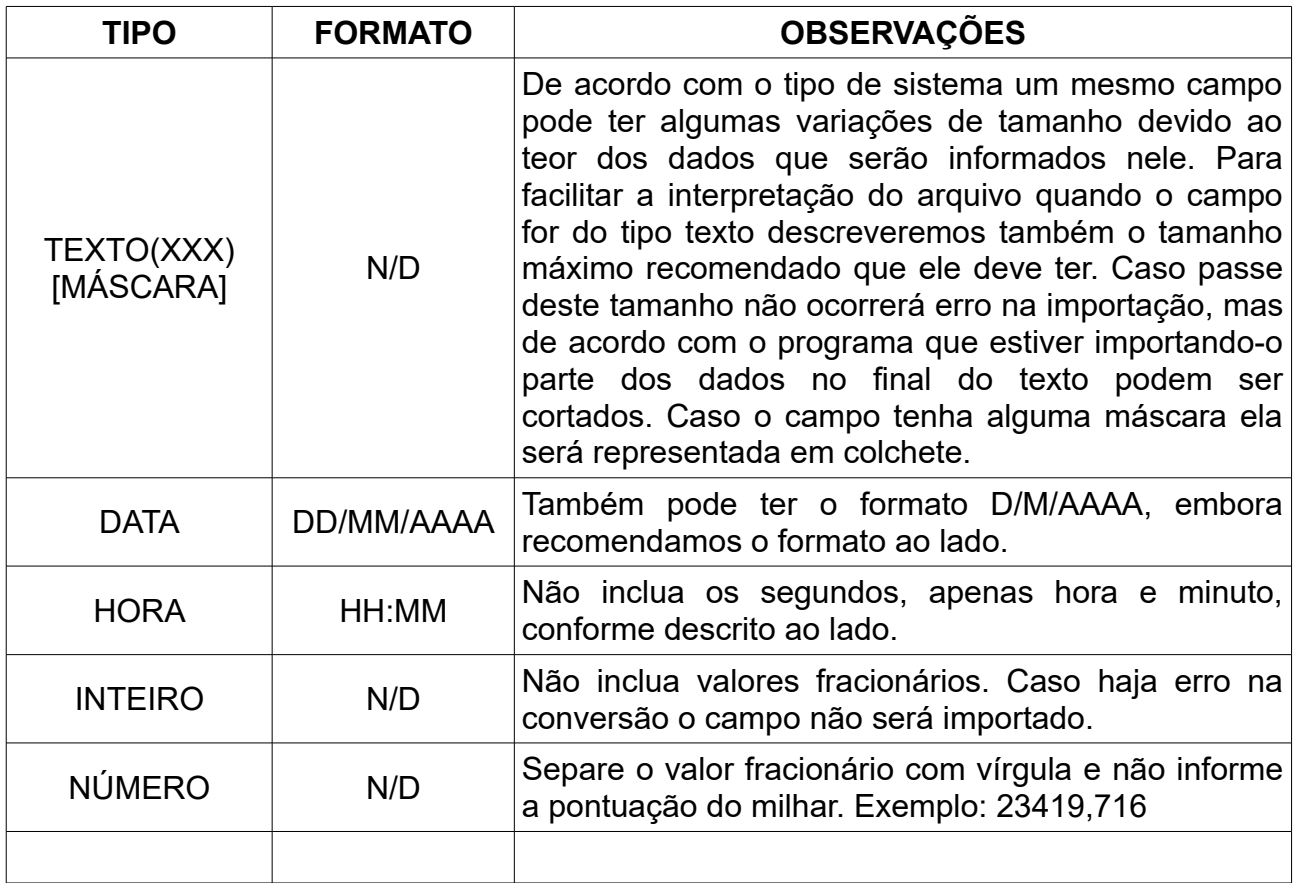

## **3. Arquivo de Contatos (clientes, fornecedores, pacientes...)**

O arquivo de contatos serve para transferência de clientes e fornecedores. O arquivo deverá estar no formato abaixo:

```
<?xml version="1.0" encoding="ISO-8859-1"?>
  <CONTATOS>
    <REGISTRO>
      <CON_NOME>TEXTO(50)</CON_NOME>
      <CON_END_LOGRADOURO>TEXTO(50)</CON_END_LOGRADOURO>
      <CON_END_NUMERO>TEXTO(10)</CON_END_NUMERO>
      <CON_END_COMPLEMENTO>TEXTO(20)</CON_END_COMPLEMENTO>
      <CON_END_BAIRRO>TEXTO(40)</CON_END_BAIRRO>
      <CON_END_CIDADE>TEXTO(40)</CON_END_CIDADE>
      <CON_END_ESTADO>TEXTO(2)</CON_END_ESTADO>
      <CON_END_CEP>TEXTO(10)[99.999-999]</CON_END_CEP>
      <CON_FONE1>TEXTO(15)[(99)9999-9999]</CON_FONE1>
      <CON_FONE2>TEXTO(15)[(99)9999-9999]</CON_FONE2>
      <CON_FONE3>TEXTO(15)[(99)9999-9999]</CON_FONE3>
      <CON_FAX>TEXTO(15)[(99)9999-9999]</CON_FAX>
      <CON_EMAIL>TEXTO(100)</CON_EMAIL>
      <CON_SITE>TEXTO(100)</CON_SITE>
```

```
 <CON_CONTATO>TEXTO(40)</CON_CONTATO>
    <CON_CPF_CNPJ>TEXTO(20)</CON_CPF_CNPJ>
    <CON_RG_IE>TEXTO(20)</CON_RG_IE>
    <CON_OBSERVACOES>TEXTO(ILIMITADO)</CON_OBSERVACOES>
    <CON_CATEGORIA>TEXTO(40)</CON_CATEGORIA>
    <CON_DATA_NASCIMENTO>DATA</CON_DATA_NASCIMENTO>
    <CON_DATA_CADASTRO>DATA</CON_DATA_CADASTRO>
    <CON_RAZAO>TEXTO(50)</CON_RAZAO>
    <CON_ATIVO>INTEIRO</CON_ATIVO>
    <CON_TIPO>INTEIRO</CON_TIPO>
  </REGISTRO>
</CONTATOS>
```
- a chave CONTATOS (<contatos></contatos>) delimita a área do arquivo onde estarão os registros dos contatos. Ela é obrigatória para que ao ler o arquivo o sistema consiga identificar que dentro dele há uma seção onde estão informações de contatos (clientes, fornecedores ...);
- A chave REGISTRO (<registro></registro>) delimita o registro dentro do arquivo. É possível inserir várias chaves registro dentro de um mesmo arquivo para que sejam importados vários clientes;
- As demais chaves são informações do contato, seguem abaixo:

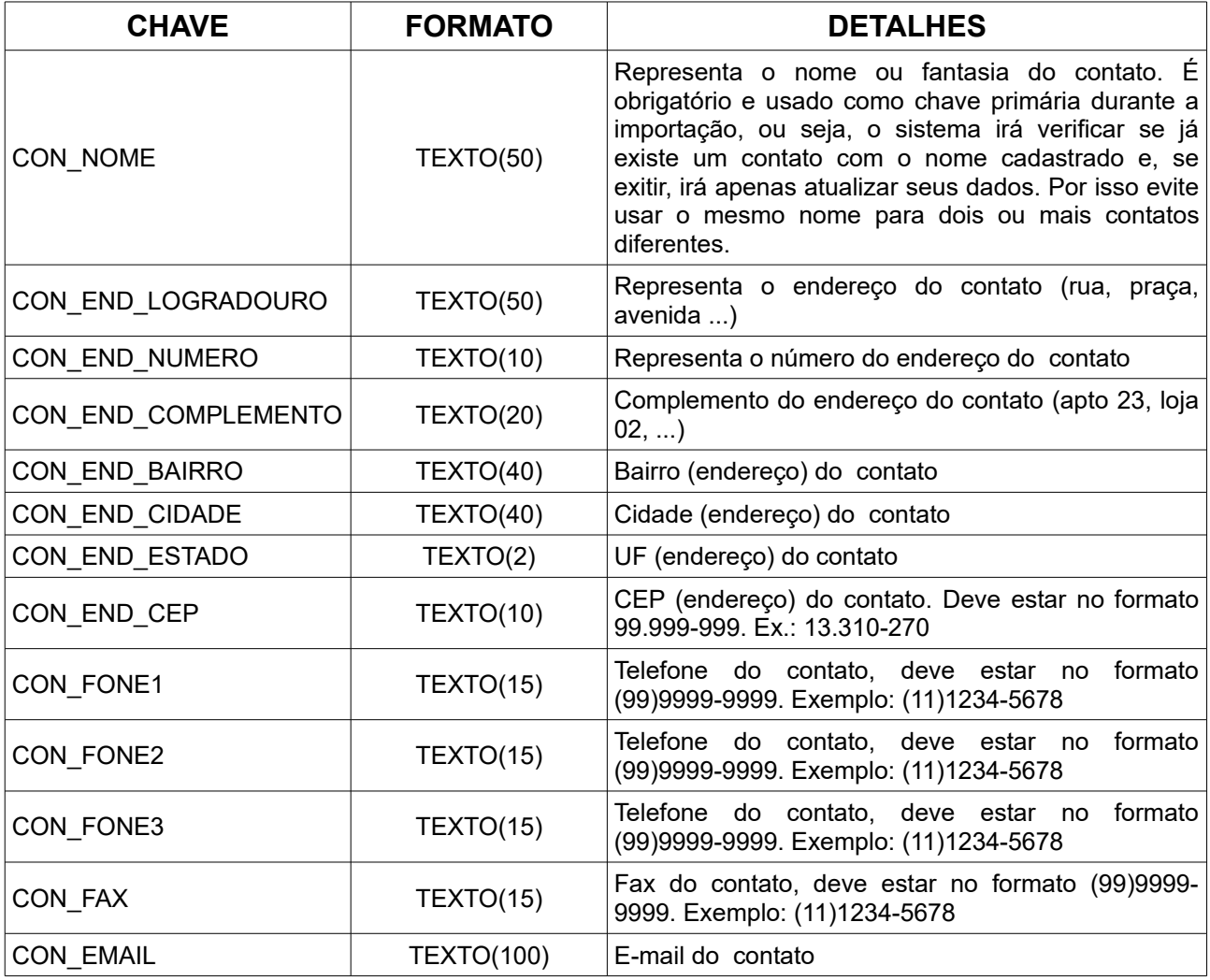

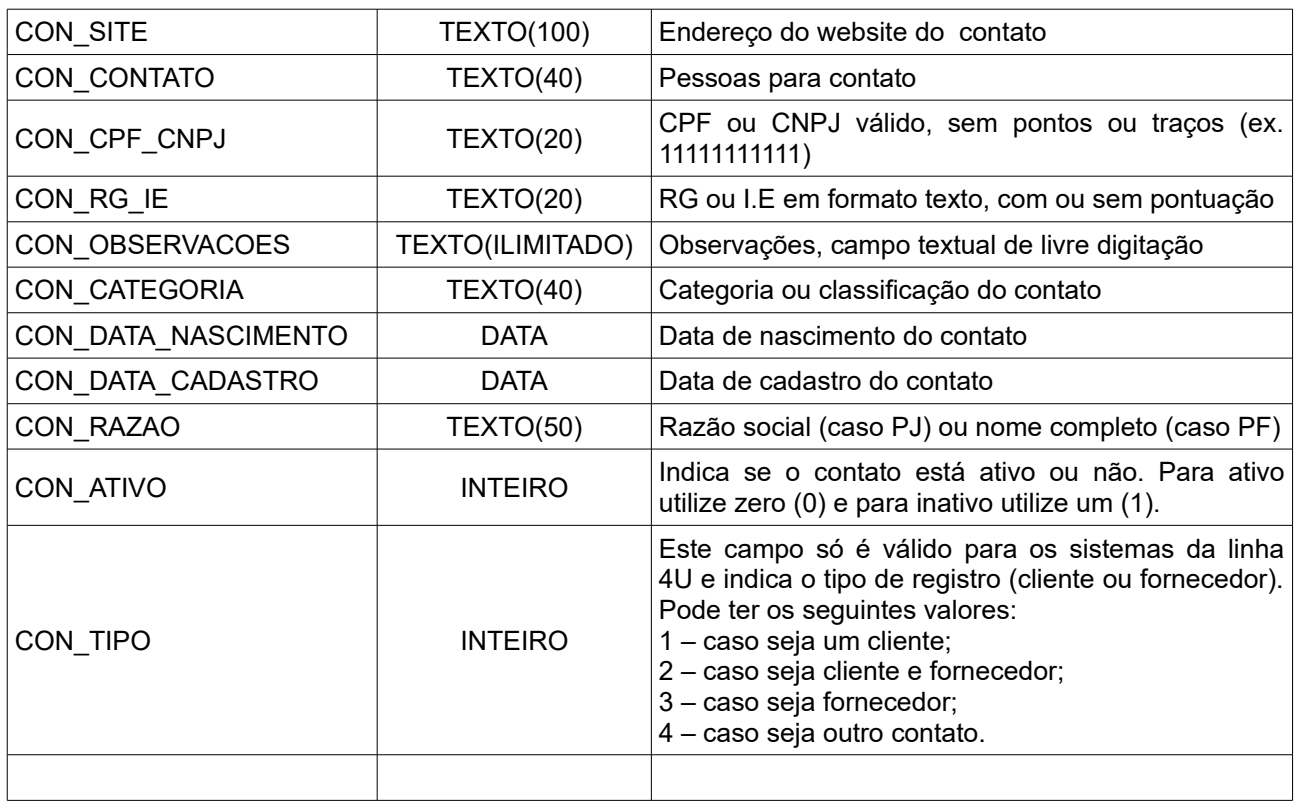

A chave primária do arquivo é o nome, então ele é obrigatório. O sistema usa o nome para verificar se o cliente já existe e definir se deve incluir ou atualizar seu cadastro.

## **4. Arquivo de Financeiro (Fluxo de Caixa, Contas a Receber e a Pagar)**

Este arquivo serve para a transferência de dados financeiros entre sistemas. Um detalhe a ser observado é que, ao contrário do arquivo de contatos, este não possui uma chave primária. Ou seja, caso importe o arquivo todos os dados serão capturados, sem que haja uma checagem de duplicidade de registro. O arquivo deverá estar no formato abaixo:

```
<?xml version="1.0" encoding="ISO-8859-1"?>
 <CAIXA>
    <REGISTRO>
      <CAI_DATA>DATA</CAI_DATA>
      <CAI_VENCIMENTO>DATA</CAI_VENCIMENTO>
      <CAI_PAGAMENTO>DATA</CAI_PAGAMENTO>
      <CAI_CONTA>TEXTO(50)</CAI_CONTA>
      <CAI_CATEGORIA>TEXTO(40)</CAI_CATEGORIA>
      <CAI_FORMA>TEXTO(20)</CAI_FORMA>
      <CAI_HISTORICO>TEXTO(50)</CAI_HISTORICO>
      <CAI_DOCUMENTO>TEXTO(30)</CAI_DOCUMENTO>
      <CAI_CREDITO>NÚMERO</CAI_CREDITO>
      <CAI_DEBITO>NÚMERO</CAI_DEBITO>
      <CAI_TRANSFERENCIA>INTEIRO</CAI_TRANSFERENCIA>
      <CAI_CONTATO_NOME>TEXTO(50)</CAI_CONTATO_NOME>
      <CAI_CONTATO_CPF>TEXTO(20)</CAI_CONTATO_CPF>
    </REGISTRO>
 </CAIXA>
```
- a chave CAIXA (<caixa></caixa>) delimita a área do arquivo onde estarão os registros. Ela é obrigatória para que ao ler o arquivo o sistema consiga identificar que dentro dele há uma seção onde estão informações financeiras;
- A chave REGISTRO (<registro></registro>) delimita o registro dentro do arquivo. É possível inserir várias chaves registro dentro de um mesmo arquivo para que sejam importados vários lançamentos financeiros;
- As demais chaves são informações do lançamento, seguem abaixo:

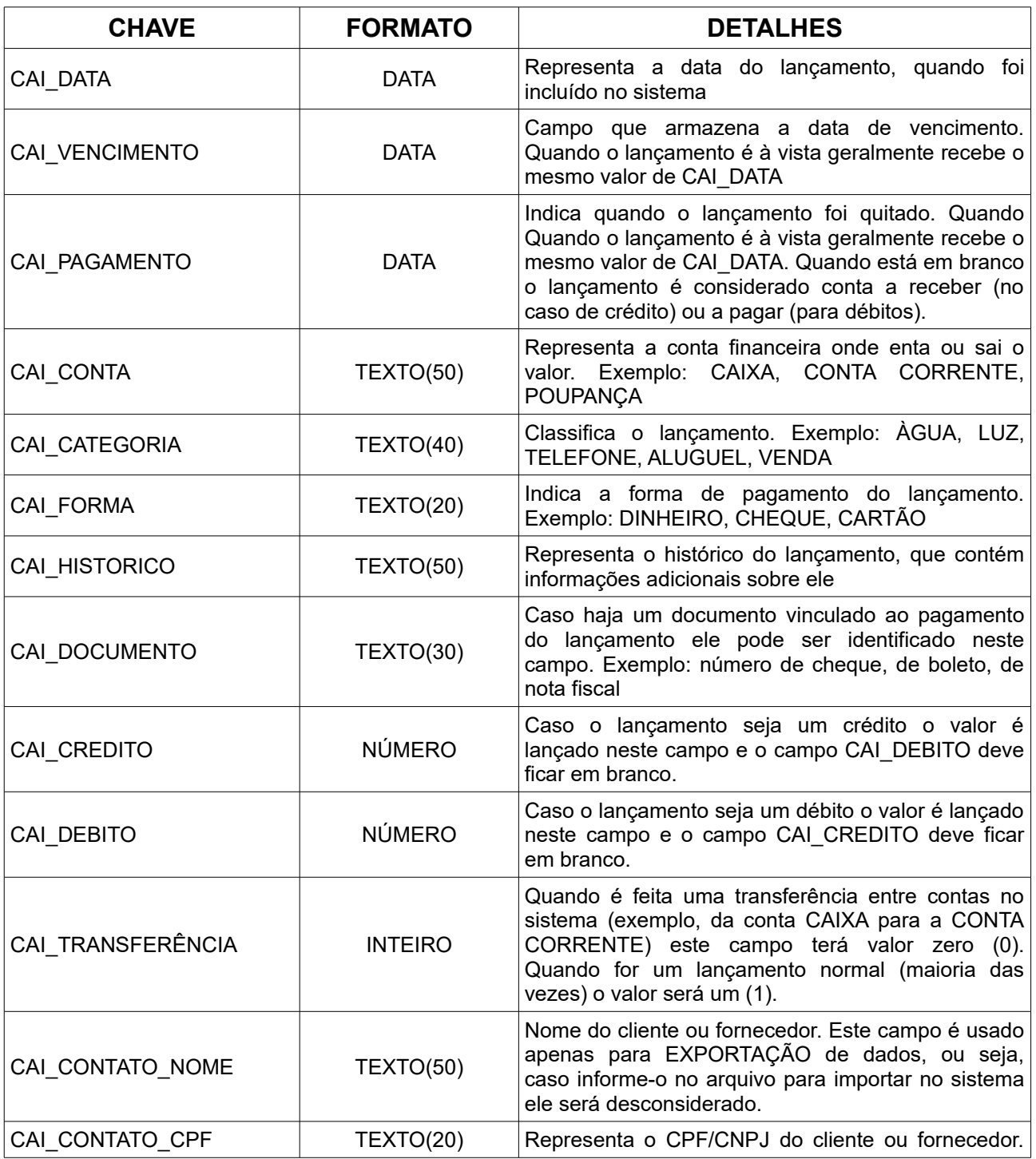

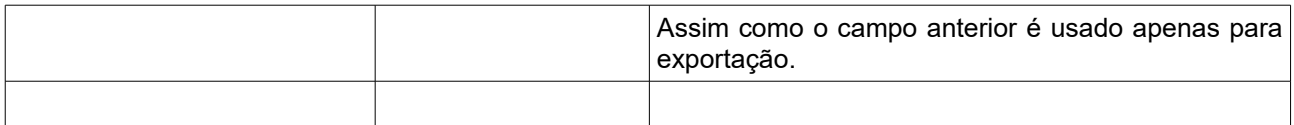

Este arquivo não tem chave primária, todos os registrosdo arquivo serão incluídos no sistema.

# **5. Arquivo de Funcionários**

Este arquivo serve para a transferência de dados de funcionários entre sistemas. O arquivo deverá estar no formato abaixo:

```
<?xml version="1.0" encoding="ISO-8859-1"?>
  <FUNCIONARIOS>
    <REGISTRO>
      <FUN_NOME>TEXTO(50)</FUN_NOME>
      <FUN_END_LOGRADOURO>TEXTO(50)</FUN_END_LOGRADOURO>
      <FUN_END_NUMERO>TEXTO(10)</FUN_END_NUMERO>
      <FUN_END_COMPLEMENTO>TEXTO(20)</FUN_END_COMPLEMENTO>
      <FUN_END_BAIRRO>TEXTO(40)</FUN_END_BAIRRO>
      <FUN_END_CIDADE>TEXTO(40)</FUN_END_CIDADE>
      <FUN_END_ESTADO>TEXTO(2)</FUN_END_ESTADO>
      <FUN_END_CEP>TEXTO(10)[99.999-999]</FUN_END_CEP>
      <FUN_CPF>TEXTO(20)</FUN_CPF>
      <FUN_RG>TEXTO(20)</FUN_RG>
      <FUN_CTPS>TEXTO(20)</FUN_CTPS>
      <FUN_PIS>TEXTO(30)</FUN_PIS>
      <FUN_FONES>TEXTO(40)</FUN_FONES>
      <FUN_OBSERVACOES>TEXTO(ILIMITADO)</FUN_OBSERVACOES>
      <FUN_DATA_NASCIMENTO>DATA</FUN_DATA_NASCIMENTO>
      <FUN_DATA_CADASTRO>DATA</FUN_DATA_CADASTRO>
    </REGISTRO>
 </FUNCIONARIOS>
```
- a chave FUNCIONARIOS (<funcionarios></funcionarios>) delimita a área do arquivo onde estarão os registros. Ela é obrigatória para que ao ler o arquivo o sistema consiga identificar que dentro dele há uma seção onde estão informações dos funcionários;
- A chave REGISTRO (<registro></registro>) delimita o registro dentro do arquivo. É possível inserir várias chaves registro dentro de um mesmo arquivo para que sejam importados vários lançamentos financeiros;
- As demais chaves são informações do lançamento, seguem abaixo:

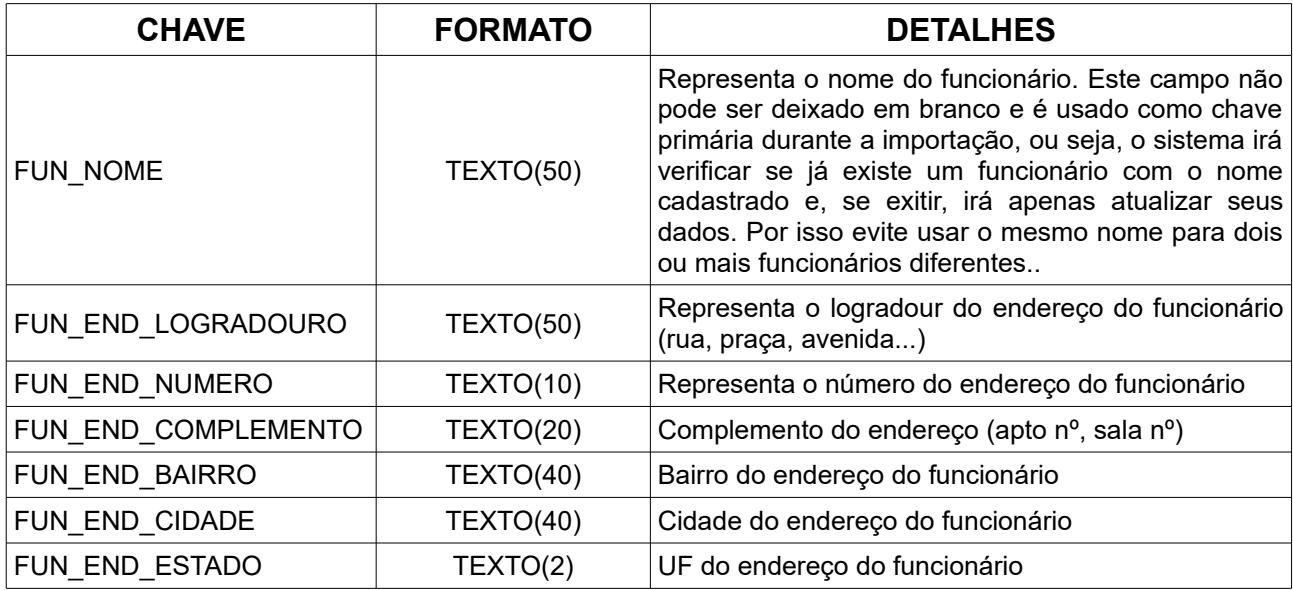

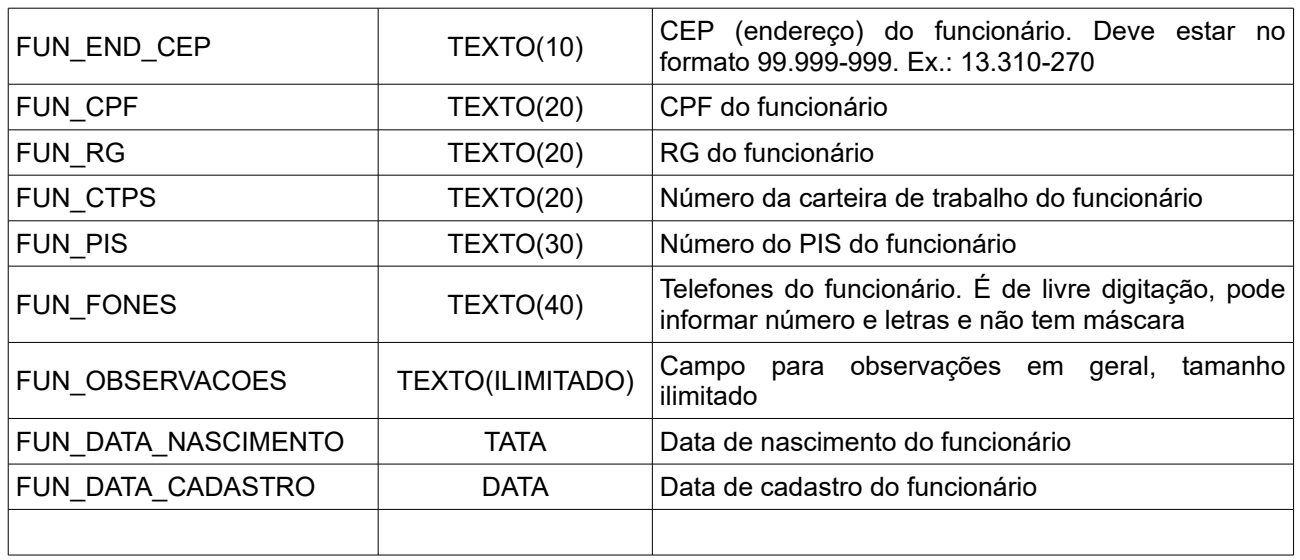

A chave primária do arquivo é o nome, então ele é obrigatório. O sistema usa o nome para verificar se o funcionário já existe e definir se deve incluir ou atualizar seu cadastro.

### **6. Arquivo de Produtos**

Este arquivo serve para a transferência de produtos entre sistemas. Ou seja, caso importe o arquivo todos os dados serão capturados, sem que haja uma checagem de duplicidade de registro. O arquivo deverá estar no formato abaixo:

```
<?xml version="1.0" encoding="ISO-8859-1"?>
 <PRODUTOS>
    <REGISTRO>
      <PRO_CODBARRAS>TEXTO(30)</PRO_CODBARRAS>
      <PRO_NOME>TEXTO(120)</PRO_NOME>
      <PRO_CATEGORIA>TEXTO(50)</PRO_CATEGORIA>
      <PRO_SETOR>TEXTO(50)</PRO_SETOR>
      <PRO_UNIDADE>TEXTO(5)</PRO_UNIDADE>
      <PRO_CUSTOCOMPRA>NÚMERO</PRO_CUSTOCOMPRA>
      <PRO_CUSTOMEDIO>NÚMERO</PRO_CUSTOMEDIO>
      <PRO_VALOR1>NÚMERO</PRO_VALOR1>
      <PRO_VALOR2>NÚMERO</PRO_VALOR2>
      <PRO_VALOR3>NÚMERO</PRO_VALOR3>
      <PRO_VALOR4>NÚMERO</PRO_VALOR4>
      <PRO_VALOR5>NÚMERO</PRO_VALOR5>
      <PRO_VALORPROMO>NÚMERO</PRO_VALORPROMO>
      <PRO_VALIDPROMO>DATA</PRO_VALIDPROMO>
      <PRO_ESTOQUEMIN>NÚMERO</PRO_ESTOQUEMIN>
      <PRO_ESTOQUEMAX>NÚMERO</PRO_ESTOQUEMAX>
      <PRO_COMISSAOVAL>NÚMERO</PRO_COMISSAOVAL>
      <PRO_COMISSAOPOR>NÚMERO</PRO_COMISSAOPOR>
      <PRO_PONTOSVENDA>INTEIRO</PRO_PONTOSVENDA>
      <PRO_PONTOSTROCA>INTEIRO</PRO_PONTOSTROCA>
      <PRO_QTDELOTE>NÚMERO</PRO_QTDELOTE>
      <PRO_TIPO>INTEIRO</PRO_TIPO>
      <PRO_ABATECONSUMA>INTEIRO</PRO_ABATECONSUMA>
      <PRO_CALCULO>INTEIRO</PRO_CALCULO>
      <PRO_VALIDADEDIAS>INTEIRO</PRO_VALIDADEDIAS>
      <PRO_USABALANCA>INTEIRO</PRO_USABALANCA>
```
 **<PRO\_BALUNIDADE>**TEXTO(1)**</PRO\_BALUNIDADE> <PRO\_PESOUNITVENDA>**NÚMERO**</PRO\_PESOUNITVENDA> <PRO\_PESOUNITPRODUZ>**NÚMERO**</PRO\_PESOUNITPRODUZ> <PRO\_GARANTIA>**NÚMERO**</PRO\_GARANTIA> <PRO\_MARKUP>**NÚMERO**</PRO\_MARKUP> <PRO\_TABCUSTOMARMITEX>**INTEIRO**</PRO\_TABCUSTOMARMITEX> <PRO\_NCM>**TEXTO(20)**</PRO\_NCM> <PRO\_EXTIPI>**TEXTO(20)**</PRO\_EXTIPI> <PRO\_LOCAL>**TEXTO(40)**</PRO\_LOCAL> <PRO\_MEDMIN>**NÚMERO**</PRO\_MEDMIN> <PRO\_FABRICANTE>**TEXTO(50)**</PRO\_FABRICANTE> <PRO\_VENDAMIN>**NÚMERO**</PRO\_VENDAMIN> <PRO\_PERDAACR>**NÚMERO**</PRO\_PERDAACR> <PRO\_CUSTOPBRUTO>**NÚMERO**</PRO\_CUSTOPBRUTO> <PRO\_CUSTOPLUCRO>**NÚMERO**</PRO\_CUSTOPLUCRO> <PRO\_CUSTOPCUSTO>**NÚMERO**</PRO\_CUSTOPCUSTO> <PRO\_GTIN>**TEXTO(20)**</PRO\_GTIN> <PRO\_CODFORNECEDOR>**TEXTO(30)**</PRO\_CODFORNECEDOR> <PRO\_VALIDADEMENOR>**DATA**</PRO\_VALIDADEMENOR> <PRO\_NVE1>**TEXTO(6)**</PRO\_NVE1> <PRO\_NVE2>**TEXTO(6)**</PRO\_NVE2> <PRO\_NVE3>**TEXTO(6)**</PRO\_NVE3> <PRO\_NVE4>**TEXTO(6)**</PRO\_NVE4> <PRO\_NVE5>**TEXTO(6)**</PRO\_NVE5> <PRO\_NVE6>**TEXTO(6)**</PRO\_NVE6> <PRO\_NVE7>**TEXTO(6)**</PRO\_NVE7> <PRO\_NVE8>**TEXTO(6)**</PRO\_NVE8> <PRO\_RETICMSBASE>**NÚMERO**</PRO\_RETICMSBASE> <PRO\_RETICMSVALOR>**NÚMERO**</PRO\_RETICMSVALOR> <PRO\_OBS>**TEXTO(SEM LIMITE)**</PRO\_OBS> </REGISTRO> </PRODUTOS>**

- a chave PRODUTOS (<produtos></produtos>) delimita a área do arquivo onde estarão os registros. Ela é obrigatória para que ao ler o arquivo o sistema consiga identificar que dentro dele há uma seção onde estão informações sobre produtos;
- A chave REGISTRO (<registro></registro>) delimita o registro dentro do arquivo. É possível inserir várias chaves registro dentro de um mesmo arquivo para que sejam importados vários produtos;
- As demais chaves são informações do lançamento, seguem abaixo:

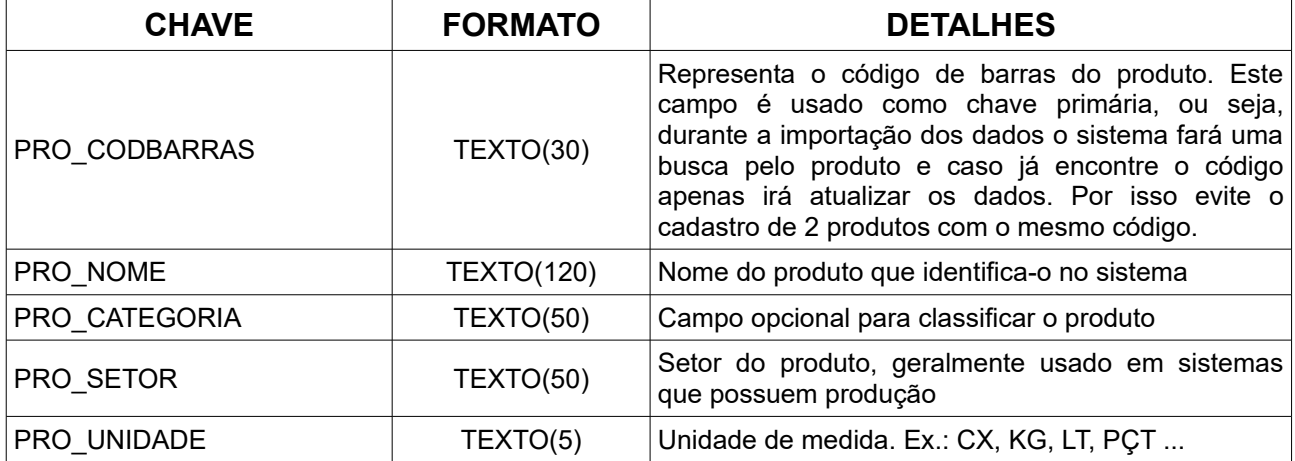

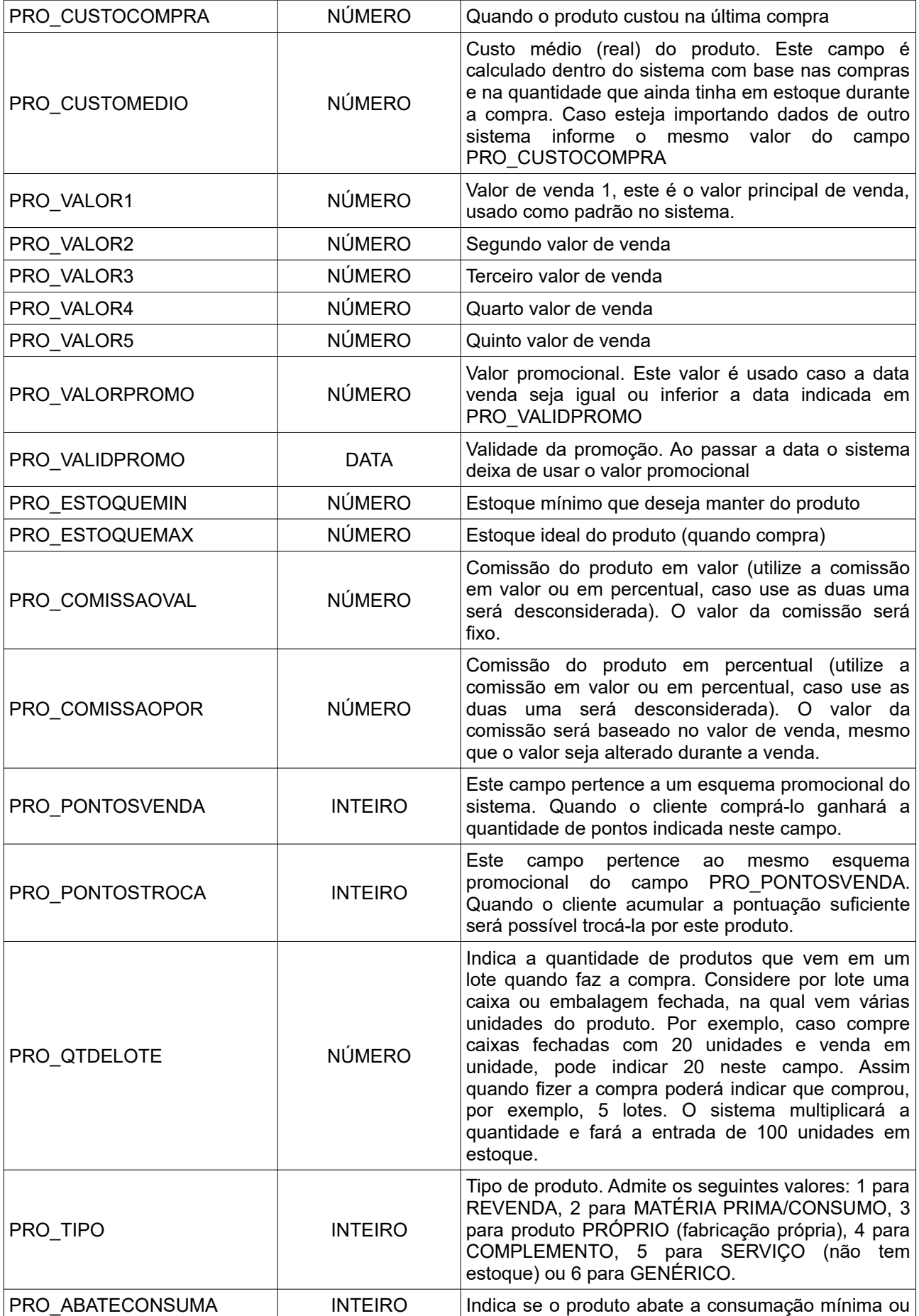

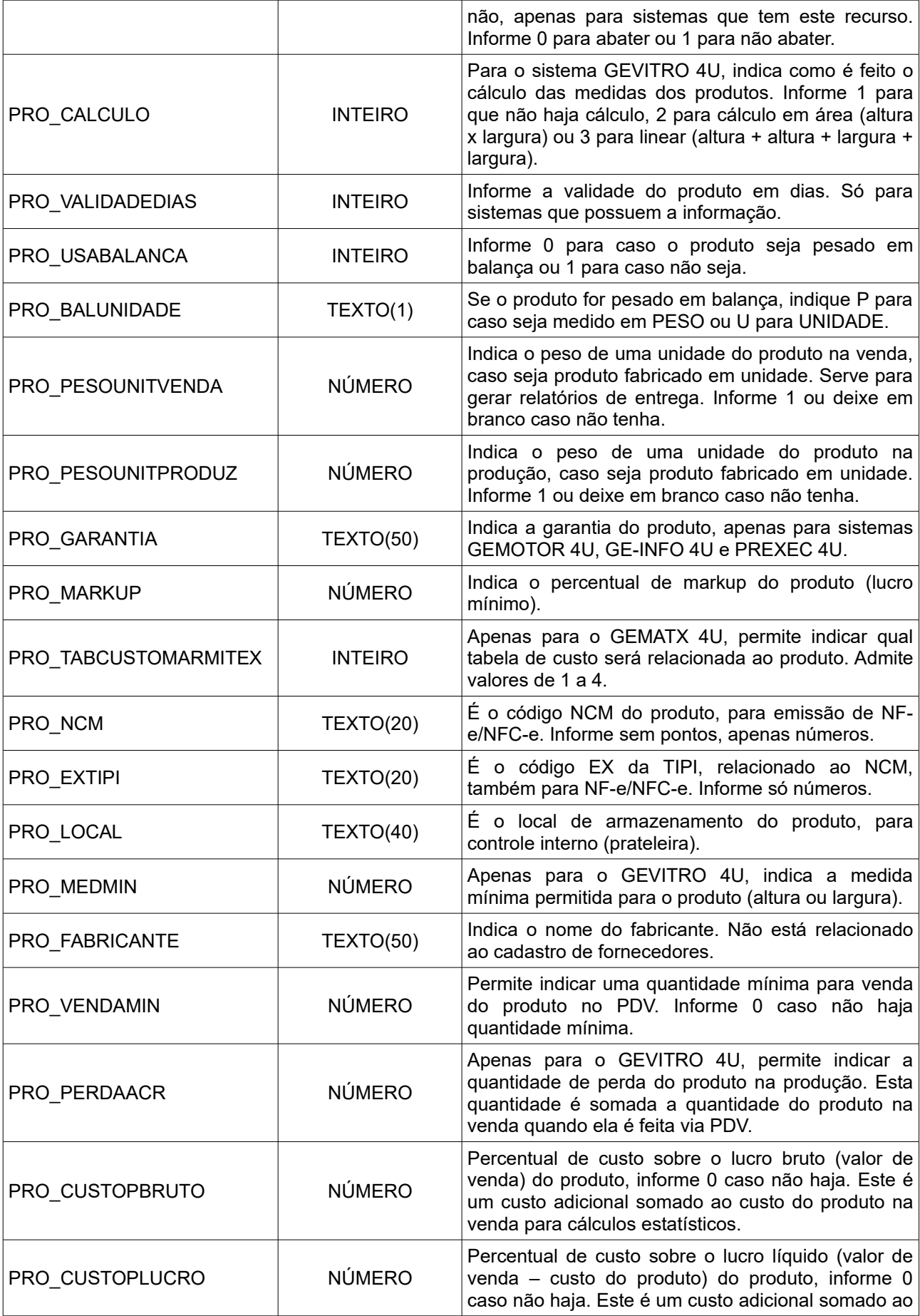

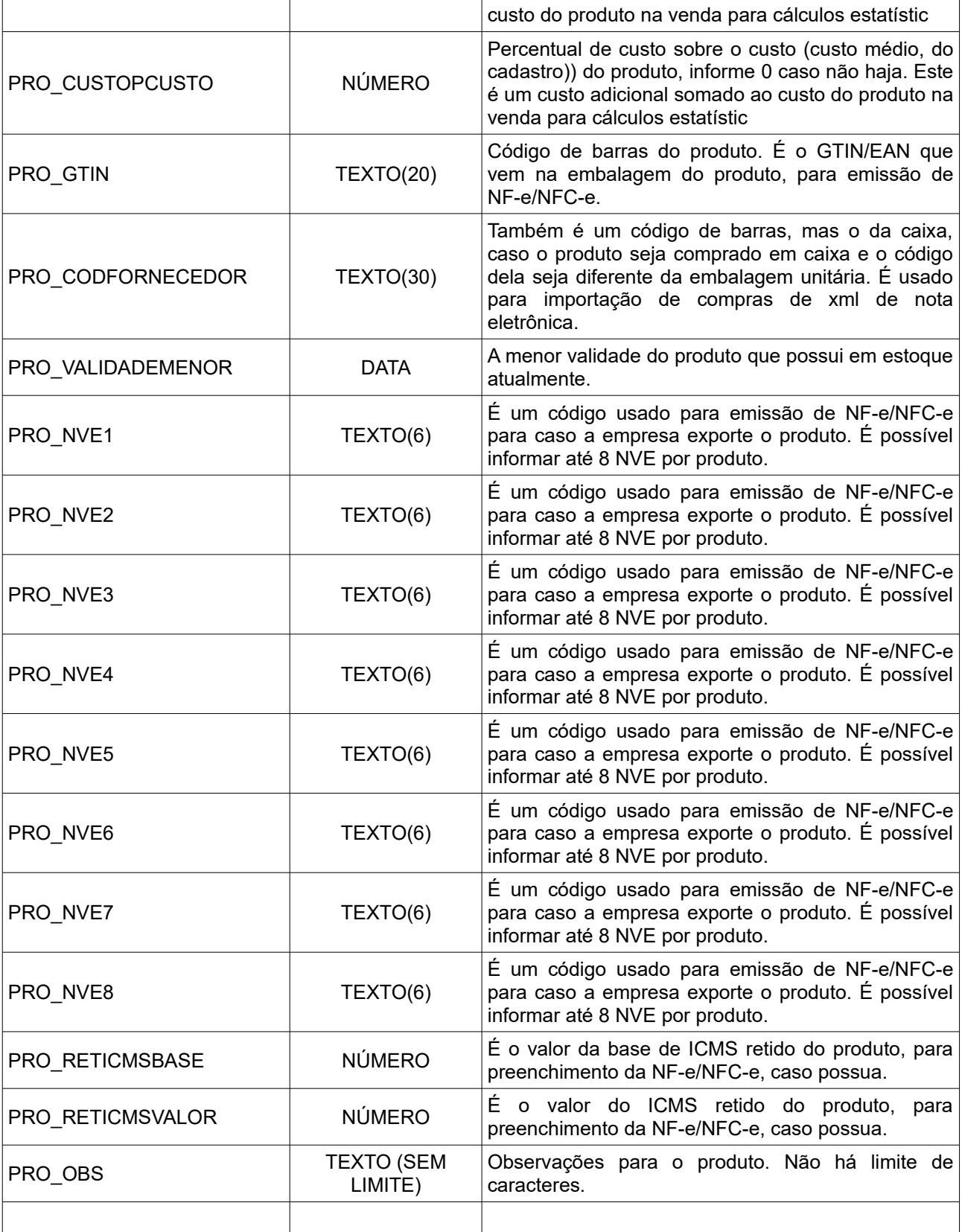

A chave primária do arquivo é o código de barras (PRO\_CODBARRAS), então ele é obrigatório. O sistema usa este campo para verificar se o produto já existe e definir se deve incluir ou atualizar seu cadastro.

#### **7. Arquivo de Imóveis**

Este arquivo serve para a transferência de imóveis entre sistemas. É realizada uma checagem de duplicidade durante a importação baseada no código de referência. O arquivo deverá estar no formato abaixo:

```
<?xml version="1.0" encoding="ISO-8859-1"?>
 <IMOVEIS>
    <REGISTRO>
      <IMO_CODREFERENCIA>TEXTO(30)</IMO_CODREFERENCIA>
      <IMO_END_LOGRADOURO>TEXTO(50)</IMO_END_LOGRADOURO>
      <IMO_END_NUMERO>TEXTO(10)</IMO_END_NUMERO>
      <IMO_END_COMPLEMENTO>TEXTO(20)</IMO_END_COMPLEMENTO>
      <IMO_END_BAIRRO>TEXTO(40)</IMO_END_BAIRRO>
      <IMO_END_CIDADE>TEXTO(40)</IMO_END_CIDADE>
      <IMO_END_UF>TEXTO(2)</IMO_END_UF>
      <IMO_END_CEP>TEXTO(10)</IMO_END_CEP>
      <IMO_VAGASGARAGEM>INTEIRO</IMO_VAGASGARAGEM>
      <IMO_QUARTOS>INTEIRO</IMO_QUARTOS>
      <IMO_SUITES>INTEIRO</IMO_SUITES>
      <IMO_BANHEIROS>INTEIRO</IMO_BANHEIROS>
      <IMO_TEM_COZINHA>TEXTO(1)</IMO_TEM_COZINHA>
      <IMO_TEM_SALAESTAR>TEXTO(1)</IMO_TEM_SALAESTAR>
      <IMO_TEM_SALAJANTAR>TEXTO(1)</IMO_TEM_SALAJANTAR>
      <IMO_TEM_COPA>TEXTO(1)</IMO_TEM_COPA>
      <IMO_TEM_AREASERVICO>TEXTO(1)</IMO_TEM_AREASERVICO>
      <IMO_AREATERRENO>NÚMERO</IMO_AREATERRENO>
      <IMO_AREACONSTRUIDA>NÚMERO</IMO_AREACONSTRUIDA>
      <IMO_TIPOIMOVEL>TEXTO(20)</IMO_TIPOIMOVEL>
      <IMO_VALORVENDA>NÚMERO</IMO_VALORVENDA>
      <IMO_VALORALUGUEL>NÚMERO</IMO_VALORALUGUEL>
      <IMO_DISPONIVELVENDA>TEXTO(1)</IMO_DISPONIVELVENDA>
      <IMO_DISPONIVELALUGUEL>TEXTO(1)</IMO_DISPONIVELALUGUEL>
      <IMO_TEM_PLACA>TEXTO(1)</IMO_TEM_PLACA>
      <IMO_TEM_ANUNCIOJORNAL>TEXTO(1)</IMO_TEM_ANUNCIOJORNAL>
      <IMO_TEM_PISCINA>TEXTO(1)</IMO_TEM_PISCINA>
      <IMO_TEM_CHURRASQUEIRA>TEXTO(1)</IMO_TEM_CHURRASQUEIRA>
      <IMO_TEM_SALAOFESTAS>TEXTO(1)</IMO_TEM_SALAOFESTAS>
      <IMO_TEM_EDICULA>TEXTO(1)</IMO_TEM_EDICULA>
      <IMO_CONDOMINIO>TEXTO(1)</IMO_CONDOMINIO>
      <IMO_GEMINADO>TEXTO(1)</IMO_GEMINADO>
      <IMO_DETALHES>TEXTO(ILIMITADO)</IMO_DETALHES>
      <IMO_DATA_CADASTRO>DATA</IMO_DATA_CADASTRO>
      <IMO_ASFALTADO>TEXTO(1)</IMO_ASFALTADO>
      <IMO_TEM_QUINTAL>TEXTO(1)</IMO_TEM_QUINTAL>
      <IMO_TEM_ELEVADOR>TEXTO(1)</IMO_TEM_ELEVADOR>
      <IMO_OCUPADO>TEXTO(1)</IMO_OCUPADO>
      <IMO_SEGURADO>TEXTO(1)</IMO_SEGURADO>
      <IMO_TEM_AGUA>TEXTO(1)</IMO_TEM_AGUA>
      <IMO_TEM_LUZ>TEXTO(1)</IMO_TEM_LUZ>
      <IMO_TEM_VARANDA>TEXTO(1)</IMO_TEM_VARANDA>
      <IMO_TEM_TELEFONE>TEXTO(1)</IMO_TEM_TELEFONE>
      <IMO_PRECISAREFORMA>TEXTO(1)</IMO_PRECISAREFORMA>
      <IMO_PROXIMOA>TEXTO(60)</IMO_PROXIMOA>
      <IMO_VALORCONDOMINIO>NÚMERO</IMO_VALORCONDOMINIO>
      <IMO_CATEGORIA>TEXTO(50)</IMO_CATEGORIA>
      <IMO_MATRICULA>TEXTO(30)</IMO_MATRICULA>
      <IMO_LOTEAMENTO>TEXTO(40)</IMO_LOTEAMENTO>
      <IMO_ATUALIZARCADASTRO>DATA</IMO_ATUALIZARCADASTRO>
      <IMO_TEM_CANIL>TEXTO(1)</IMO_TEM_CANIL>
```
 **<IMO\_TEM\_PORTARIA>**TEXTO(1)**</IMO\_TEM\_PORTARIA> <IMO\_TEM\_ALARME>**TEXTO(1)**</IMO\_TEM\_ALARME> <IMO\_TEM\_LAREIRA>**TEXTO(1)**</IMO\_TEM\_LAREIRA> <IMO\_TEM\_LAGO>**TEXTO(1)**</IMO\_TEM\_LAGO> <IMO\_TEM\_CASCATA>**TEXTO(1)**</IMO\_TEM\_CASCATA> <IMO\_TEM\_SEGURANCAINTERNA>**TEXTO(1)**</IMO\_TEM\_SEGURANCAINTERNA> <IMO\_TEM\_HIDROMASSAGEM>**TEXTO(1)**</IMO\_TEM\_HIDROMASSAGEM> <IMO\_TEM\_CLOSET>**TEXTO(1)**</IMO\_TEM\_CLOSET> <IMO\_TEM\_QUARTODESPEJO>**TEXTO(1)**</IMO\_TEM\_QUARTODESPEJO> <IMO\_TEM\_SALATV>**TEXTO(1)**</IMO\_TEM\_SALATV> <IMO\_TEM\_ESCRITORIO>**TEXTO(1)**</IMO\_TEM\_ESCRITORIO> <IMO\_TEM\_DEPENDENCIAEMPREGADA>**TEXTO(1)**</IMO\_TEM\_DEPENDENCIAEMPREGADA> <IMO\_TEM\_LAVABO>**TEXTO(1)**</IMO\_TEM\_LAVABO> <IMO\_TEM\_CASACASEIRO>**TEXTO(1)**</IMO\_TEM\_CASACASEIRO> <IMO\_TEM\_PISOFRIO>**TEXTO(1)**</IMO\_TEM\_PISOFRIO> <IMO\_TEM\_PISOMADEIRA>**TEXTO(1)**</IMO\_TEM\_PISOMADEIRA> <IMO\_TEM\_PISOCARPETE>**TEXTO(1)**</IMO\_TEM\_PISOCARPETE> <IMO\_TEM\_FORROMADEIRA>**TEXTO(1)**</IMO\_TEM\_FORROMADEIRA> <IMO\_TEM\_LAJE>**TEXTO(1)**</IMO\_TEM\_LAJE> <IMO\_TEM\_TERRACO>**TEXTO(1)**</IMO\_TEM\_TERRACO> <IMO\_MOBILIADO>**TEXTO(1)**</IMO\_MOBILIADO> <IMO\_CASAALVENARIA>**TEXTO(1)**</IMO\_CASAALVENARIA> <IMO\_TEM\_VENTILADORTETO>**TEXTO(1)**</IMO\_TEM\_VENTILADORTETO> <IMO\_TEM\_DESPENSA>**TEXTO(1)**</IMO\_TEM\_DESPENSA> <IMO\_TEM\_JARDIM>**TEXTO(1)**</IMO\_TEM\_JARDIM> <IMO\_TEM\_MEZANINO>**TEXTO(1)**</IMO\_TEM\_MEZANINO> <IMO\_TEM\_CAMPOFUTEBOL>**TEXTO(1)**</IMO\_TEM\_CAMPOFUTEBOL> <IMO\_TEM\_PLAYGROUND>**TEXTO(1)**</IMO\_TEM\_PLAYGROUND> <IMO\_TEM\_QUADRAPOLI>**TEXTO(1)**</IMO\_TEM\_QUADRAPOLI> <IMO\_TEM\_QUADRATENIS>**TEXTO(1)**</IMO\_TEM\_QUADRATENIS> <IMO\_TEM\_SALAOJOGOS>**TEXTO(1)**</IMO\_TEM\_SALAOJOGOS> <IMO\_TEM\_AQUECEDORSOLAR>**TEXTO(1)**</IMO\_TEM\_AQUECEDORSOLAR> <IMO\_ESTA\_EM\_CONSTRUCAO>**TEXTO(1)**</IMO\_ESTA\_EM\_CONSTRUCAO> <IMO\_TEM\_PORTAOELETRICO>**TEXTO(1)**</IMO\_TEM\_PORTAOELETRICO> <IMO\_TEM\_FOGALENHA>**TEXTO(1)**</IMO\_TEM\_FOGALENHA> <IMO\_TEM\_SALAGINASTICA>**TEXTO(1)**</IMO\_TEM\_SALAGINASTICA> <IMO\_TEM\_SAUNA>**TEXTO(1)**</IMO\_TEM\_SAUNA> <IMO\_TEM\_ARMARIOS>**TEXTO(1)**</IMO\_TEM\_ARMARIOS> <IMO\_TEM\_ADEGA>**TEXTO(1)**</IMO\_TEM\_ADEGA> <IMO\_TEM\_BOX>**TEXTO(1)**</IMO\_TEM\_BOX> <IMO\_TEM\_HALL>**TEXTO(1)**</IMO\_TEM\_HALL> <IMO\_TEM\_QUIOSQUE>**TEXTO(1)**</IMO\_TEM\_QUIOSQUE> <IMO\_TEM\_VESTIARIO>**TEXTO(1)**</IMO\_TEM\_VESTIARIO> <IMO\_TEM\_COZINHAAMERICANA>**TEXTO(1)**</IMO\_TEM\_COZINHAAMERICANA> <IMO\_TEM\_AREALUZ>**TEXTO(1)**</IMO\_TEM\_AREALUZ> <IMO\_TEM\_FILTROAGUA>**TEXTO(1)**</IMO\_TEM\_FILTROAGUA> <IMO\_TEM\_SALA2AMB>**TEXTO(1)**</IMO\_TEM\_SALA2AMB> <IMO\_TEM\_SALA3AMB>**TEXTO(1)**</IMO\_TEM\_SALA3AMB> <IMO\_TEM\_SALA4AMB>**TEXTO(1)**</IMO\_TEM\_SALA4AMB> <IMO\_TEM\_SALAMAMB>**TEXTO(1)**</IMO\_TEM\_SALAMAMB> <IMO\_DESTAQUE\_SITE>**TEXTO(1)**</IMO\_DESTAQUE\_SITE> <IMO\_ENVIARSITE>**TEXTO(1)**</IMO\_ENVIARSITE> <IMO\_LOCALIZACAO>**TEXTO(1)**</IMO\_LOCALIZACAO> <IMO\_TEM\_SISTEMAINCENDIO>**TEXTO(1)**</IMO\_TEM\_SISTEMAINCENDIO> <IMO\_TEM\_CAMERAS>**TEXTO(1)**</IMO\_TEM\_CAMERAS> <IMO\_TEM\_INTERFONE>**TEXTO(1)**</IMO\_TEM\_INTERFONE> <IMO\_TEM\_SOTAO>**TEXTO(1)**</IMO\_TEM\_SOTAO> <IMO\_TEM\_PORAO>**TEXTO(1)**</IMO\_TEM\_PORAO> <IMO\_TEM\_DECORGESSO>**TEXTO(1)**</IMO\_TEM\_DECORGESSO> <IMO\_TEM\_ARCONDICIONADO>**TEXTO(1)**</IMO\_TEM\_ARCONDICIONADO> <IMO\_ATUALIZARSITE>**INTEIRO**</IMO\_ATUALIZARSITE>**

```
 <IMO_OBSERVACOES>TEXTO(ILIMITADO)</IMO_OBSERVACOES>
<IMO_VALORIPTU>NÚMERO</IMO_VALORIPTU>
<IMO_DOCUMENTO1>TEXTO(30)</IMO_DOCUMENTO1>
<IMO_DOCUMENTO2>TEXTO(30)</IMO_DOCUMENTO2>
<IMO_TEM_FORROPVC>TEXTO(1)</IMO_TEM_FORROPVC>
<IMO_TEM_FORROGESSO>TEXTO(1)</IMO_TEM_FORROGESSO>
```

```
 <IMO_SEMFORRO>TEXTO(1)</IMO_SEMFORRO>
    <IMO_TEM_SACADA>TEXTO(1)</IMO_TEM_SACADA>
    <IMO_TEM_PISOPORCELANA>TEXTO(1)</IMO_TEM_PISOPORCELANA>
    <IMO_TEM_PISOLAJOTA>TEXTO(1)</IMO_TEM_PISOLAJOTA>
    <IMO_TEM_PISOGRANITO>TEXTO(1)</IMO_TEM_PISOGRANITO>
    <IMO_ACEITAFINANCIAMENTO>TEXTO(1)</IMO_ACEITAFINANCIAMENTO>
    <IMO_TEM_PRESTACOES>TEXTO(1)</IMO_TEM_PRESTACOES>
    <IMO_TEM_VISTANASCENTE>TEXTO(1)</IMO_TEM_VISTANASCENTE>
    <IMO_TEM_VISTAPOENTE>TEXTO(1)</IMO_TEM_VISTAPOENTE>
    <IMO_TEM_GASENCANADO>TEXTO(1)</IMO_TEM_GASENCANADO>
    <IMO_TEM_BANHEIROSOCIAL>TEXTO(1)</IMO_TEM_BANHEIROSOCIAL>
    <IMO_TEM_BANHEIROSERVICO>TEXTO(1)</IMO_TEM_BANHEIROSERVICO>
    <IMO_TEM_VARANDAGOURMET>TEXTO(1)</IMO_TEM_VARANDAGOURMET>
    <IMO_TEM_ACADEMIA>TEXTO(1)</IMO_TEM_ACADEMIA>
    <IMO_TEM_AQUECIMENTO>TEXTO(1)</IMO_TEM_AQUECIMENTO>
    <IMO_TEM_ESPACOGOURMET>TEXTO(1)</IMO_TEM_ESPACOGOURMET>
    <IMO_TEM_ESPELHOAGUA>TEXTO(1)</IMO_TEM_ESPELHOAGUA>
    <IMO_TEM_GERADOR>TEXTO(1)</IMO_TEM_GERADOR>
    <IMO_TEM_PISTACAMINHADA>TEXTO(1)</IMO_TEM_PISTACAMINHADA>
    <IMO_TEM_RECEPCAO>TEXTO(1)</IMO_TEM_RECEPCAO>
    <IMO_TEM_VIGIA>TEXTO(1)</IMO_TEM_VIGIA>
   <IMO_CARACTERISTICAS>TEXTO(10000)</IMO_CARACTERISTICAS>
  </REGISTRO>
</IMOVEIS>
```
- a chave IMOVEIS (<imoveis></imoveis>) delimita a área do arquivo onde estarão os registros. Ela é obrigatória para que ao ler o arquivo o sistema consiga identificar que dentro dele há uma seção onde estão informações sobre imóveis;
- A chave REGISTRO (<registro></registro>) delimita o registro dentro do arquivo. É possível inserir várias chaves registro dentro de um mesmo arquivo para que sejam importados vários imóveis;
- As demais chaves são informações do lançamento, seguem abaixo:

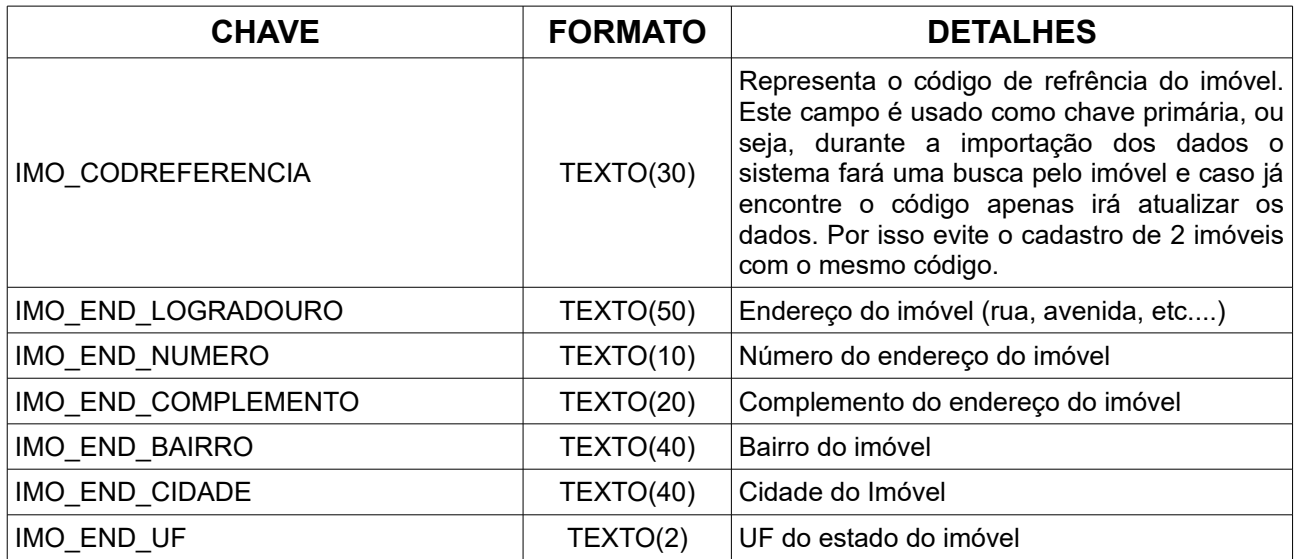

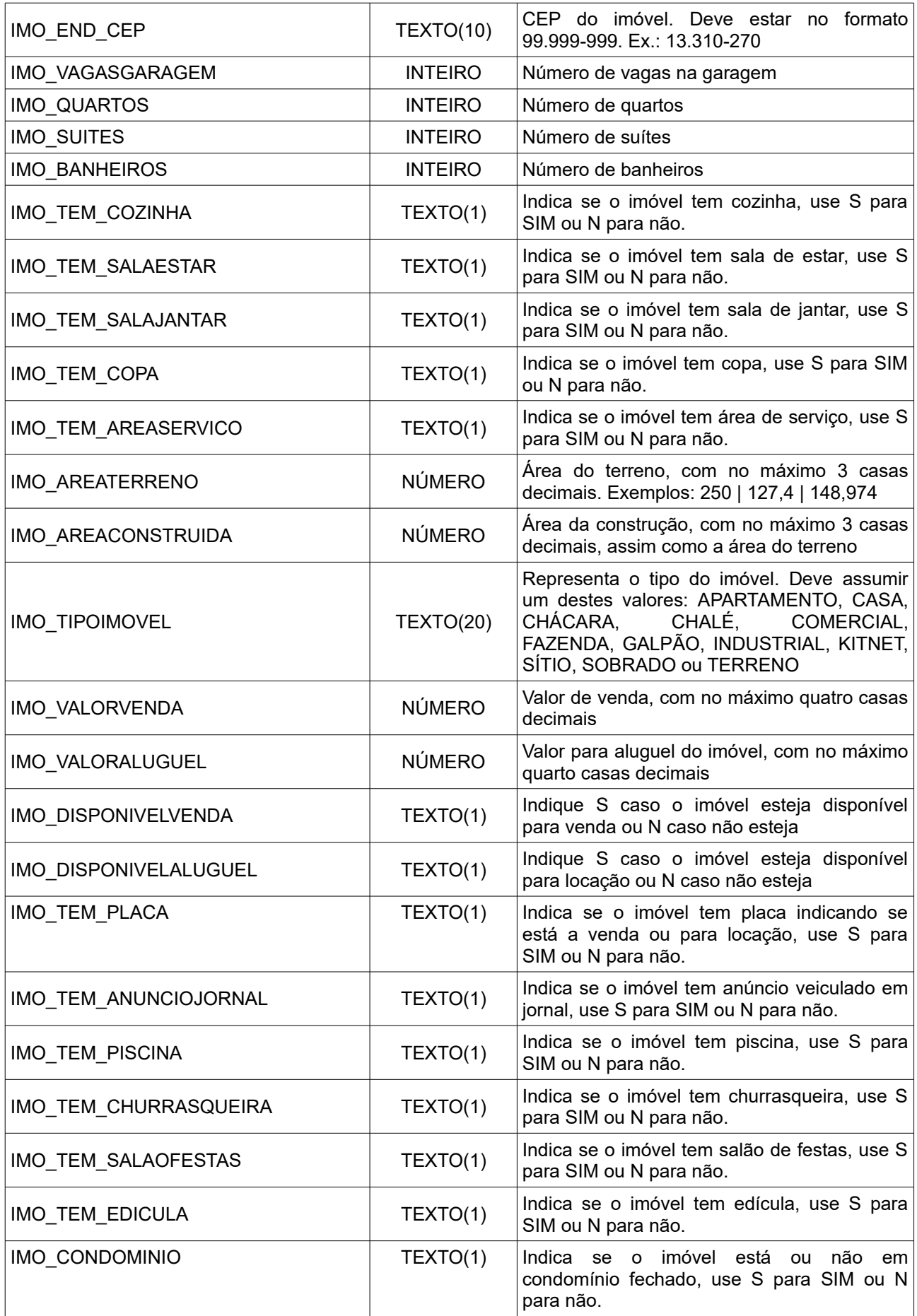

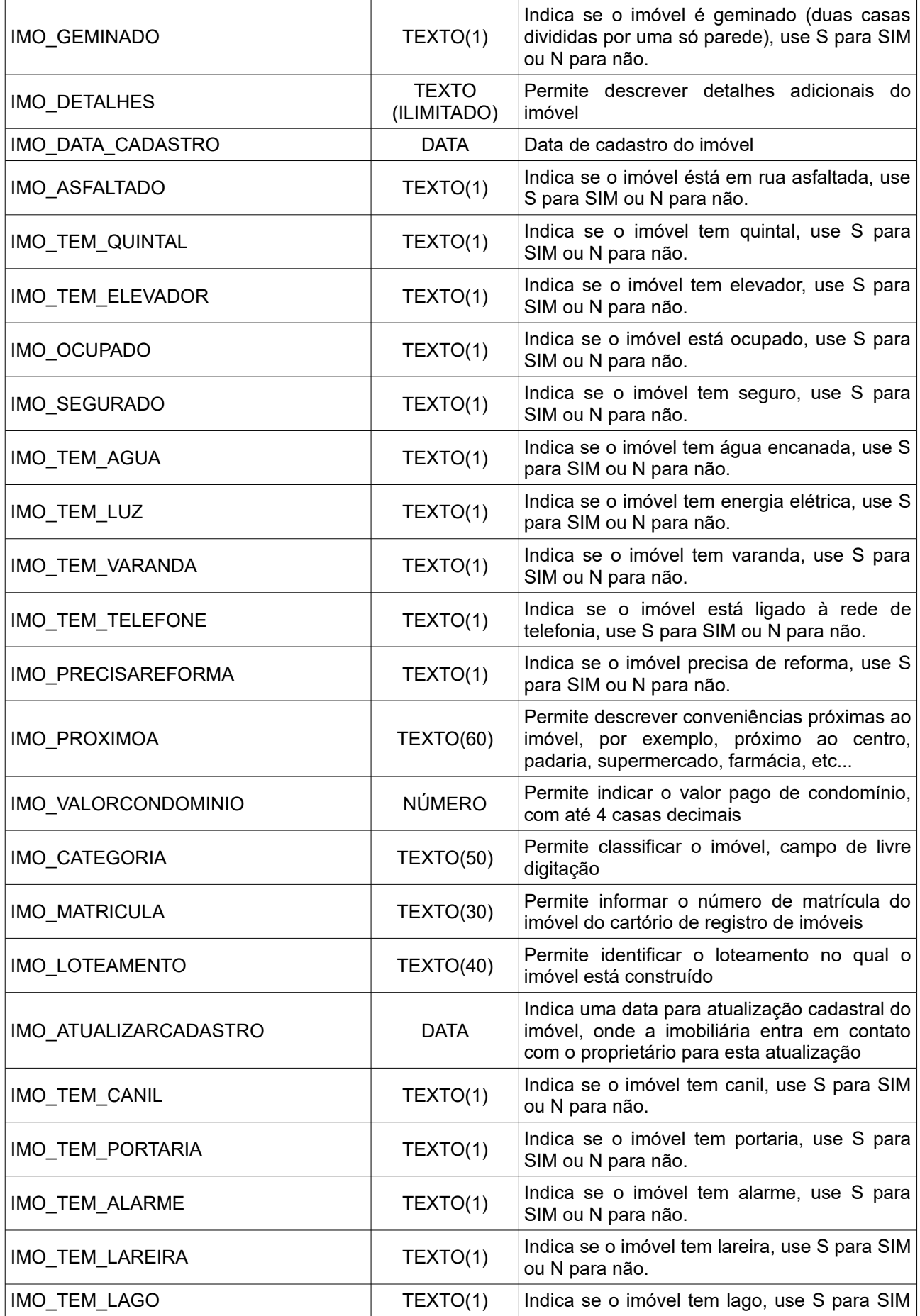

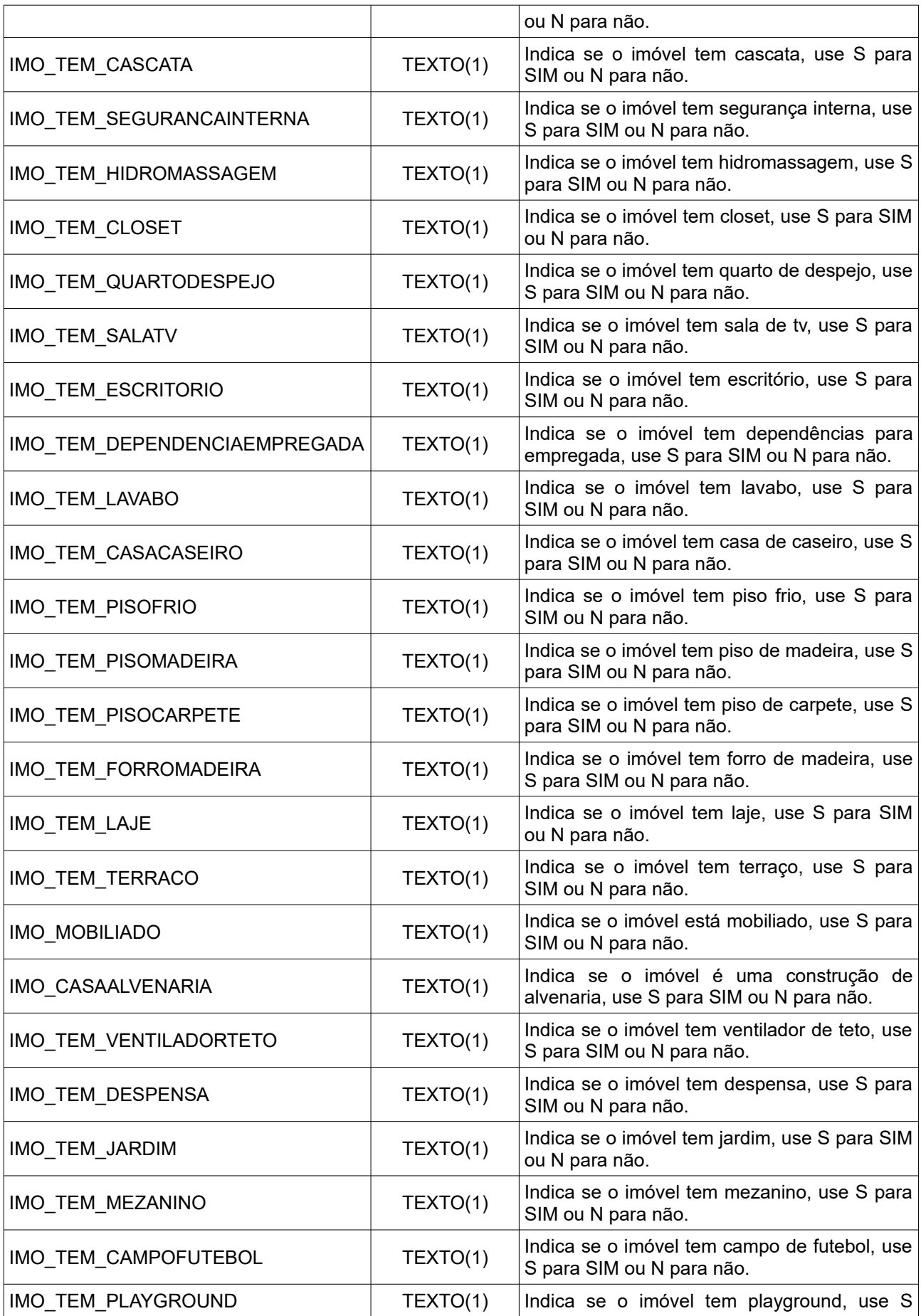

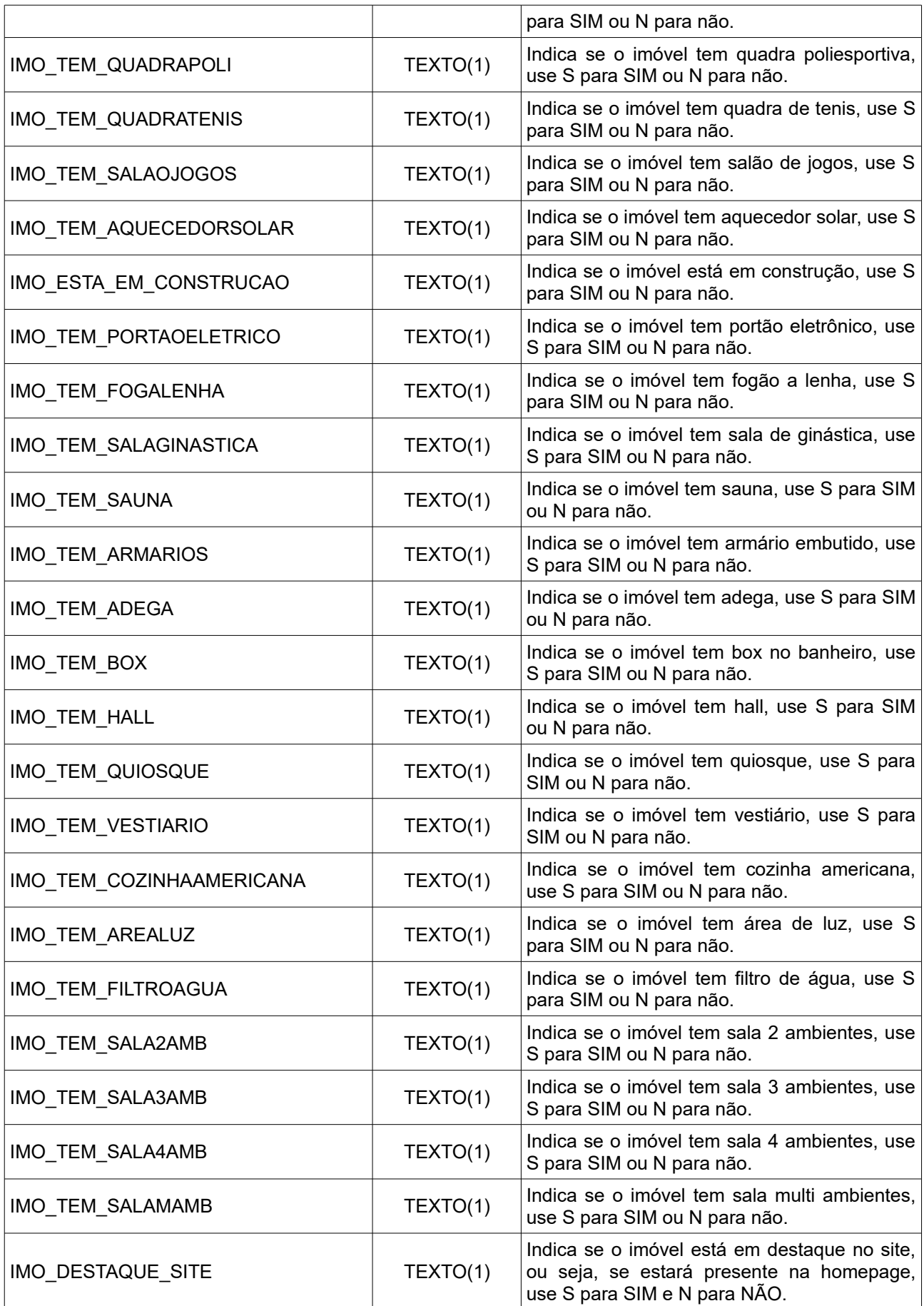

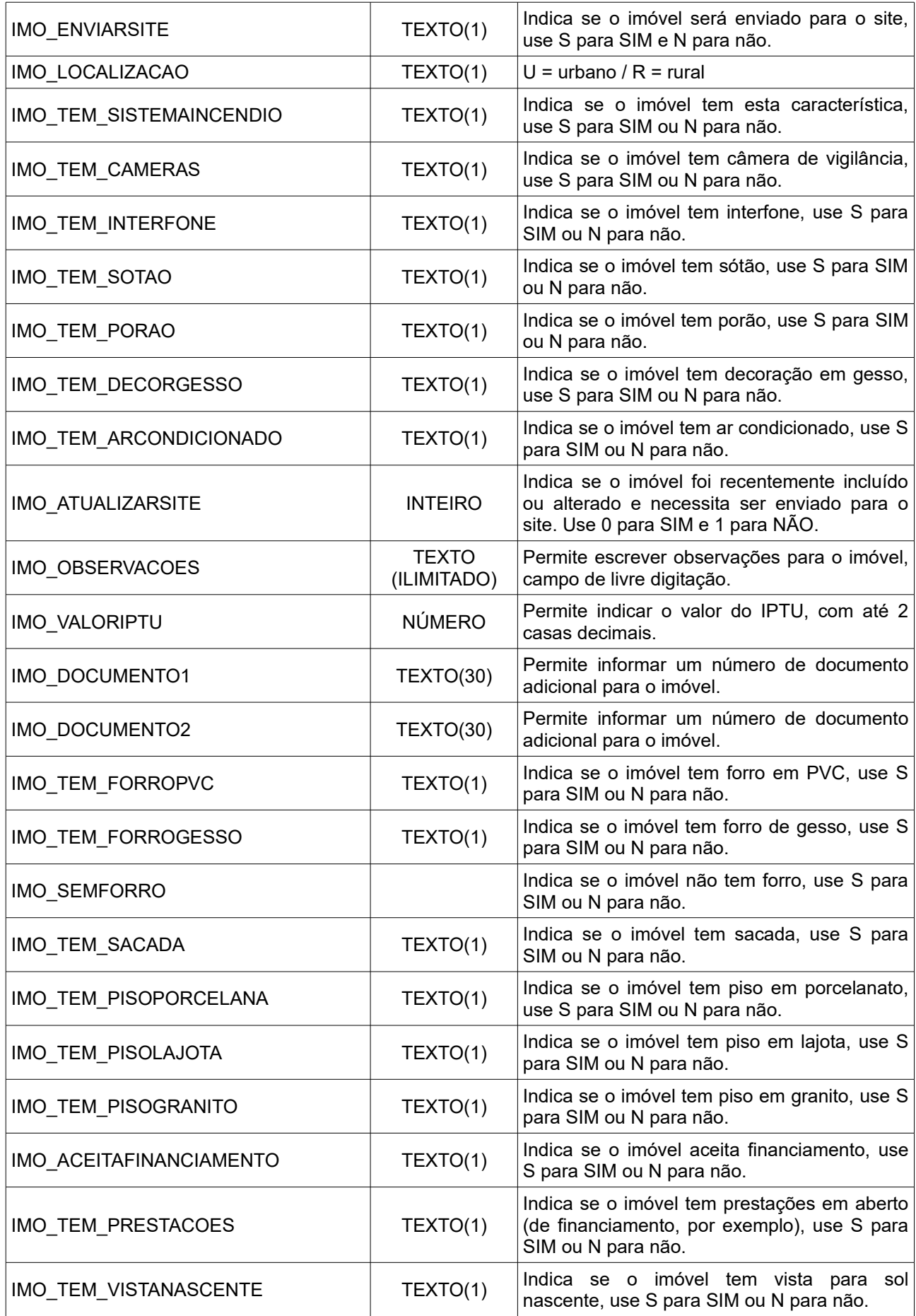

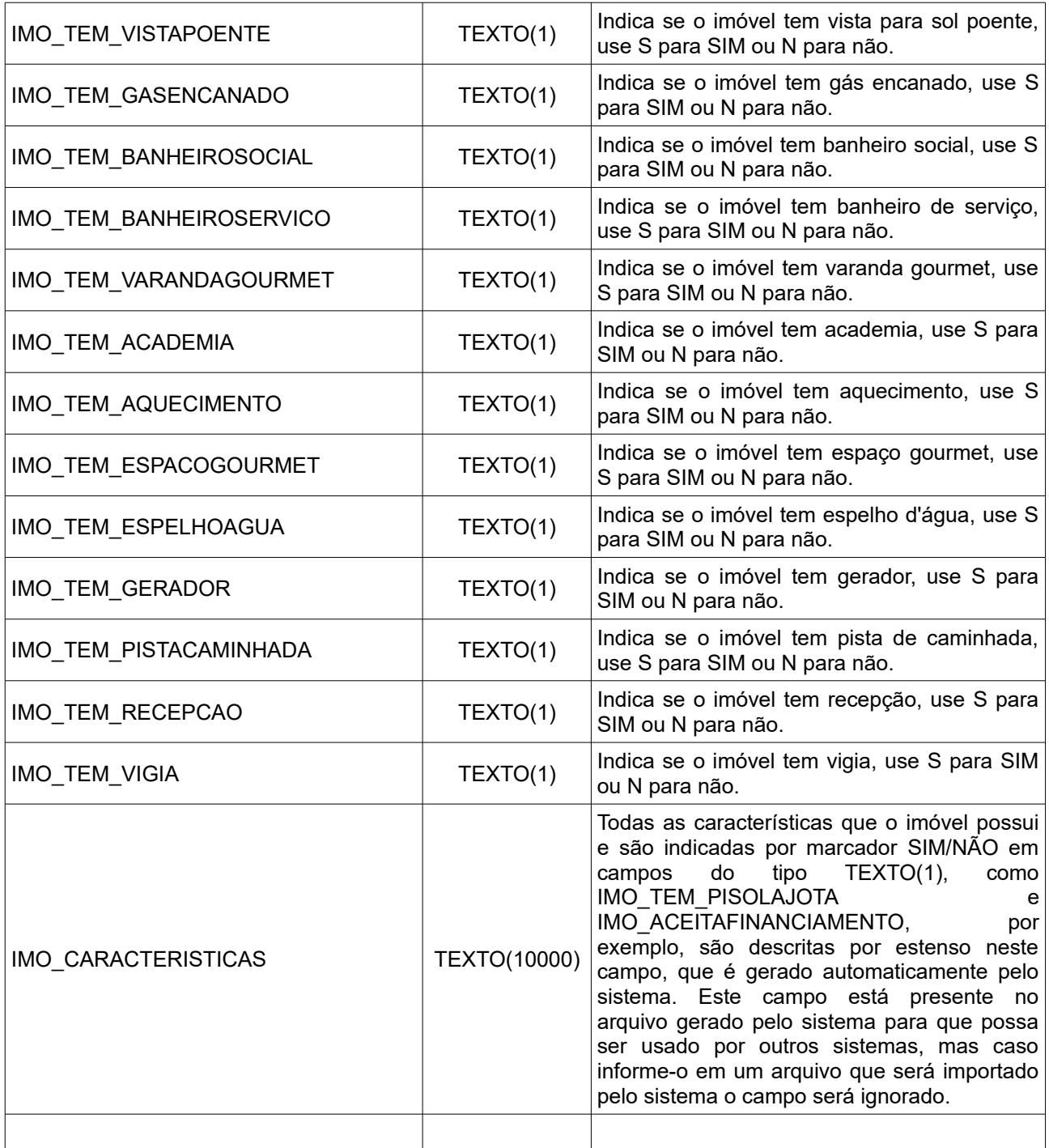

A chave primária do arquivo é o código de referência (IMO\_CODREFERENCIA), então ele é obrigatório. O sistema usa este campo para verificar se o imóvel já existe e definir se deve incluir ou atualizar seu cadastro.